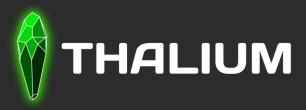

# Symless An IDA reverse assistant

R. Midget – B. Verstraeten

June 9th 2023

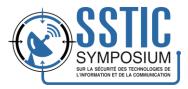

## **About us**

- B. Verstraeten
- Reverser @ Thalium

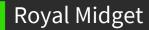

- Ex Reverser @ Thalium
- Now Reverser @ Synacktiv

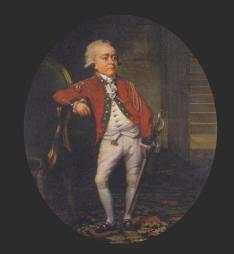

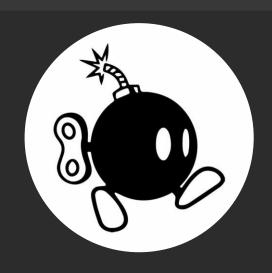

# **Summary**

- Introduction to Symless
- Application on a SSTIC challenge
- Symless under the hood
- Live Demo on a Real-Life example

**Symless - Introduction** 

# Symless – Introduction

- What is Symless?
- A Python IDA Pro Plugin
- Symbol-less
- What is its purpose?
- Make the reverser's life easier by automating some of their tasks

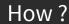

- Automatic structure buildings
- Propagating type information in the database to generate xrefs
- Improving human-readablity of decompiler output

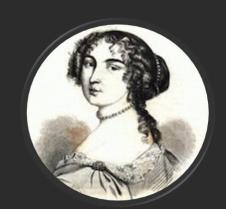

# Example on SSTIC 2022 binary challenge

# SSTIC 2022 Challenge example

- Binary is
- ELF x64 with symbols (functions names)
- Simple FTP Server implemented in C
- Vulnerability research
- Looking at dangerous API like read
  - Is there an OOB?

Illustrate symless features while checking this potential vulnerability

#### How to check if there is a vulnerability?

```
nb bytes read = Read(fd src, destination buffer, nb max bytes to read)
void fastcall noreturn handleClientFTPServer(char *arg1 )
  // [COLLAPSED LOCAL DECLARATIONS. PRESS KEYPAD CTRL-"+" TO EXPAND]
 retaddr = sign pointer(retaddr, v10);
 arg1 = arg1;
 v1 = *(DWORD *)(arg1 + 4);
 v2 = welcome msq;
 v3 = strlen(welcome msq);
 write(v1, v2, v3);
                                               Dest buf Nb max bytes
                            Fd src
 while (1)
                                                                               Write byte 0 at max index
    v12 = read(*(_DWORD *)(arg1 + 4), (void *)(arg1 + 24), 0x400uLL);
    *( BYTE *) (arg1 + v12 + 24) = 0; \leftarrow
                                                                               1024 \text{ of } (arg1 + 24)
    v4 = arg1;
   v5 = ( int64 ( fastcall *)( int64))auth pointer(*( QWORD *)(arg1 + 1096), OLL);
    v11 = v5(v4);
    v8 = (void ( fastcall *) ( int64, int64)) auth pointer(*( QWORD *) (arg1 + 1104), OLL);
   v8(arg1, v11);
```

- How to know if there is an OOB Write?
- What is the consequence of the OOB?
  - Does the attacker control these data?

#### How to check if there is a vulnerability without Symless?

```
void __fastcall __noreturn handleClientFTPServer(char *arg1__)
{
    // [COLLAPSED LOCAL DECLARATIONS. PRESS KEYPAD CTRL-"+" TO EXPAND]

    retaddr = sign_pointer(retaddr, v10);
    arg1 = arg1;
    v1 = *(_DWORD *) (arg1_ + 4);
    v2 = welcome_msg;
    v3 = strlen(welcome_msg);
    write(v1, v2, v3);
    while ( 1 )
{
        v12 = read(*(_DWORD *) (arg1 + 4), (void *) (arg1 + 24), 0x400uLL);
        *(_BYTE *) (arg1 + v12 + 24) = 0;
        v4 = arg1;
        v5 = (__int64 (__fastcall *) (__int64)) auth_pointer(*(_QWORD *) (arg1 + 1096), 0LL);
        v11 = v5(v4);
        v8 = (void (__fastcall *) (__int64, __int64)) auth_pointer(*(_QWORD *) (arg1 + 1104), 0LL);
        v8 (arg1, v11);
    }
}
```

- Find the constructor of object arg1
- How? Follow backward from caller to caller until finding the origin
- Then ? Create the structure and fields associated
- Find all the methods that use the object arg1
- How ? Follow backward and forward the propagation of the object in callers and callees
- Then ? Understand usage of all of the fields

#### Symless application

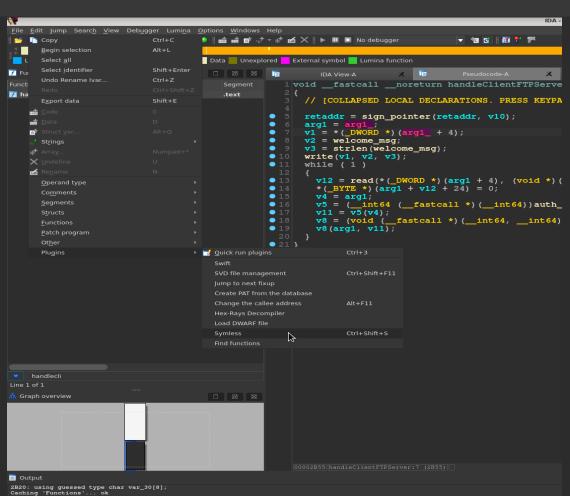

# Feature: Overall enhancement of decompiler output

void \_\_fastcall \_\_noreturn handleClientFTPServer(char \*arg1\_\_)

# Before Symless

```
// [COLLAPSED LOCAL DECLARATIONS. PRESS KEYPAD CTRL-"+" TO EXPAND]
retaddr = sign pointer(retaddr, v10);
arg1 = arg1 ;
v1 = *(DWORD *)(arg1 + 4);
v2 = welcome msg;
v3 = strlen(welcome_msg);
write(v1, v2, v3);
while (1)
 v12 = read(*(_DWORD *) (arg1 + 4), (void *) (arg1 + 24), 0x400uLL);
  *( BYTE *) (arg1 + v12 + 24) = 0;
 v4 = arg1;
 v5 = (__int64 (__fastcall *)(__int64))auth_pointer(*(_QWORD *)(arg1 + 1096), OLL);
 v11 = v5(v4);
 v8 = (void (__fastcall *)(__int64, __int64))auth_pointer(*(_QWORD *)(arg1 + 1104), OLL);
 v8(arg1, v11);
               Comparison before / after applying Symless on the database
```

## Feature: Overall enhancement of decompiler output

#### After Symless

```
void fastcall noreturn handleClientFTPServer(struc newFTPServer *newFtpServer
    [COLLAPSED LOCAL DECLARATIONS. PRESS KEYPAD CTRL-"+" TO EXPAND]
 retaddr = sign pointer(retaddr, v10);
 newFtpServer = newFtpServer ;
 v1 = newFtpServer ->field 00000004;
 v2 = welcome msq;
 v3 = strlen(welcome msq);
 write(v1, v2, v3);
 while (1)
   v12 = read(newFtpServer->field 00000004, &newFtpServer->field 00000018, 0x400uLL);
   *(( BYTE *) &newFtpServer->field 00000018 + v12) = 0;
   v4 = newFtpServer;
   v5 = ( int64 ( fastcall *)(struc newFTPServer *))auth pointer(newFtpServer->parseCommandFTPServer, 0LL);
   v11 = v5(v4);
   v8 = (void ( fastcall *)(struc newFTPServer *, int64))auth pointer(newFtpServer->handleCommandFTPServer, OLL);
   v8(newFtpServer, v11);
```

Comparison before / after applying Symless on the database

#### Feature: Automatic structures building

#### Structure FTPServer

- 30 fields
- 161 xrefs created
- Minimum 200 mouse clicks saved
- Eco-friendly

```
00000000 ; Allocated at: 0x2710
00000000 struc newFTPServer struc ; (sizeof=0x4E0, mappedto 30)
000000000 field 00000000 dd ?
                                                   XREF: newFTPServer+5D/w
                                                   startFTPServer+3E/r ...
00000004 field 00000004 dd ?
                                                   XREF: startFTPServer+49/w
                                                   handleClientFTPServer+35/r ...
                                                   XREF: parseCommandFTPServer+C2/r
00000008 field 00000008 dd ?
                                                   parseCommandFTPServer+DB/r ...
0000000C padd 0000000c dd ?
00000010 field 00000010 dq ?
                                                   XREF: destructorFTPServer+4A/r
00000018 field 00000018 dq ?
                                                   XREF: handleClientFTPServer+63/o
                                                   parseCommandFTPServer+51/o ...
00000020 padd 00000020 db 1016 dup(?)
00000418 field 00000418 db ?
                                                   canExecCmdFTPServer+4C/r ...
00000419 padd 00000419 db 7 dup(?)
00000420 a500UnknownComm dq ?
                                                   XREF: handleCommandFTPServer+83/w
                                                   handleCommandFTPServer+285/w ...
00000428 field_00000428 db ?
                                                   XREF: handleCommandFTPServer+2F9/r
                                                   handleCommandFTPServer+316/w ...
00000429 field 00000429 db ?
                                                   XREF: parseCommandFTPServer+B5/r
                                                   handleCommandFTPServer+292/r ...
0000042A padd 0000042a db 6 dup(?)
00000430 dword 0
                                                   XREF: getUsernameFTPServer+2E/r
                                                   getUsernameFTPServer+56/r ...
00000438 startFTPServer dq ?
00000440 handleClientFTPServer dq ?
                                                   XREF: newFTPServer+8A/w
                                                   startFTPServer+50/r
00000448 parseCommandFTPServer dq ?
                                                   XREF: newFTPServer+A3/w
                                                   handleClientFTPServer+85/r
00000450 handleCommandFTPServer dq ?
                                                   XREF: newFTPServer+BC/w
                                                   handleClientFTPServer+A4/r
00000458 getUsernameFTPServer dq ?
                                                   XREF: newFTPServer+D5/w
                                                   parseCommandFTPServer+96/r
00000460 canExecCmdFTPServer dq ?
                                                   XREF: newFTPServer+EE/w
                                                   handleCommandFTPServer+39/r
00000468 getPermsFTPServer dq ?
                                                   XREF: newFTPServer+107/w
00000470 destructorFTPServer dq ?
                                                   XREF: newFTPServer+120/w
                                                   handleQuitFTPServer+85/r
00000478 handleUserFTPServer dg ?
                                                   handleCommandFTPServer+B6/r
00000480 handlePassFTPServer dq ?
                                                   XREF: newFTPServer+152/w
                                                   handleCommandFTPServer+DD/r
00000488 handleTypeFTPServer dq ?
                                                   XREF: newFTPServer+16B/w
```

#### How to know if there is an OOB Write?

```
void fastcall noreturn handleClientFTPServer(struc newFTPServer *newFtpServer )
    [COLLAPSED LOCAL DECLARATIONS. PRESS KEYPAD CTRL-"+" TO EXPAND]
                                                                                          Write up to 0x400 bytes
 retaddr = sign pointer(retaddr, v10);
 newFtpServer = newFtpServer ;
 v1 = newFtpServer ->field 00000004;
 v2 = welcome msq;
 v3 = strlen(welcome msq);
 write(v1, v2, v3);
 while (1)
                                                                                          Write byte 0 at index
   v12 = read(newFtpServer->field 00000004, &newFtpServer->field 00000018, 0x400uLL);
                                                                                          Between 0 and 1024
   *(( BYTE *)&newFtpServer->field 00000018 + v12) = 0;
                                                                                          of field 018
   v4 = newFtpServer;
   v5 = ( int64 ( fastcall *)(struc_newFTPServer *))auth_pointer(newFtpServer->parseCommandFTPServer, 0LL);
   v11 = v5(v4);
   v8 = (void ( fastcall *)(struc newFTPServer *, int64))auth pointer(newFtpServer->handleCommandFTPServer, OLL);
   v8 (newFtpServer, v11);
```

#### Feature: Automatic Structure buildings

Does size(field\_018) greater than 1025/0x401?

```
000000000; Allocated at: 0x2710
00000000 struc newFTPServer struc ; (sizeof=0x4E0,
00000000 listening socket dd ?
                                                   XREF: newFTPServer+5D/w
                                                   startFTPServer+3E/r ...
00000004 field 00000004
                                                   XREF: startFTPServer+49/w
                                                   handleClientFTPServer+35/r
00000004
00000008 field 00000008
                                                  XREF: parseCommandFTPServer+C2/r
                                                   parseCommandFTPServer+DB/r ...
0000000C padd 0000000c
00000010 field 00000010 dg ?
                                                   XREF: destructorFTPServer+4A/r
                                                   destructorFTPServer+55/r ...
                                                   XREF: handleClientFTPServer+63/o
00000018 field 00000018
                                                   parseCommandFTPServer+51/o ...
00000020 padd 00000020
                        db 1016 dup(?)
00000418 field 00000418
                                                   XREF: getUsernameFTPServer+49/r
                                                   canExecCmdFTPServer+4C/r ...
00000419 padd 00000419 db 7 dup(?)
00000420 a500UnknownComm dq?
                                                   XREF: handleCommandFTPServer+83/w
                                                   handleCommandFTPServer+285/w ...
00000420
                                                   XREF: handleCommandFTPServer+2F9/r
00000428 field 00000428
                                                   handleCommandFTPServer+316/w ...
00000428
00000429 field 00000429
                                                   XREF: parseCommandFTPServer+B5/r
                                                   handleCommandFTPServer+292/r ...
00000429
0000042A padd 0000042a db 6 dup(?)
```

→ Write Null-Byte Off By One in field\_0418

Size is 1024/0x400

#### Feature: Xrefs on structures fields: field\_0418

```
handleClientFTPServer+35/r ...
00000008 field 00000008
                                                                    XREF: parseCommandFTPServer+C2/r
                                                            xrefs to struc newFTPServer.field 00000418
                                                                                                               ^ U X
0000000C padd 0000000c
                                    Directio Tvr Address
00000010 field 00000010
                                    Do... r getUsernameFTPServer+... cmp [rax+struc newFTPServer.field 00000418], 0
                                    Do... r canExecCmdFTPServer+4C cmp
                                                                 [rax+struc newFTPServer.field 00000418], 0
00000018 field 00000018
                                    Do... r getPermsFTPServer+46
                                                                 [rax+struc newFTPServer.field 00000418], 0
                                    Do... r destructorFTPServer+7F
                                                                 [rax+struc newFTPServer.field 00000418], 0
                                                                 [rax+struc newFTPServer.field 00000418], 0
00000020 padd 00000020
                                                                 [rax+struc newFTPServer.field 00000418], 0
00000418 field 00000418
                                    Do... r handlePassFTPServer+39
                                                                 [rax+struc newFTPServer.field 00000418], 0
00000418
                                    Do... r handleCertFTPServer+54
                                                             movzx eax, [rax+struc newFTPServer.field 00000418]
00000419 padd 00000419
                                    Do... w handleCertFTPServer+41C mov
                                                                 [rax+struc newFTPServer.field 00000418], 1
00000420 a500UnknownComm
                                     Line 1 of 9
00000428 field 00000428
00000428
                                                                             🖾 Cancel 🥔 OK
00000429 field 00000429
                                                                            parseCommandFTPServer+B5/r
                                                                            struc newFTPServer *handleUserFTPServer()
   struc newFTPServer *handleCertFTPServer()
                                                                                           [rax+struc newFTPServer.field 00000418], 0
            [rax+struc newFTPServer.field 00000418],
                                                                              mov
mov
```

- Flag indicating CERT or USER type
- Possible to confuse CERT to USER by nullifying field\_0000418

#### Are data controlled by an attacker?

```
void __fastcall __noreturn handleClientFTPServer(struc_newFTPServer *newFtpServer__)
  // [COLLAPSED LOCAL DECLARATIONS. PRESS KEYPAD CTRL-"+" TO EXPAND1
 retaddr = sign_pointer(retaddr, v10);
 newFtpServer = newFtpServer ;
 v1 = newFtpServer ->field 00000004;
 v2 = welcome msq;
 v3 = strlen(welcome_msg);
 write(v1, v2, v3);
 while (1)
   v12 = read(newFtpServer->field 00000004) &newFtpServer->field 00000018, 0x400uLL);
    *(( BYTE *)&newFtpServer->Field 00000018 + v12) = 0;
   v4 = newFtpServer;
   v5 = ( int64 ( fastcall *)(struc_newFTPServer *))auth_pointer(newFtpServer->parseCommandFTPServer, OLL);
   v11 = v5(v4);
   v8 = (void ( fastcall *)(struc newFTPServer *, int64))auth pointer(newFtpServer->handleCommandFTPServer, OLL
   v8(newFtpServer, v11);
```

#### Feature: Xrefs on structures fields

```
000000000; Allocated at: 0x2710
00000000 struc newFTPServer struc; (sizeof=0x4E0,
000000000 listening socket dd ?
                                                                             XREF: newFTPServe
                                                                             startFTPServer+3E
00000004 field 00000004
                                                                             XREF: startFTPSer
00000004
                                                                             handleClientFTPSe
00000008 field 00000008
                                     dd?
                                                                             XREF: parseComman
0000000
                                      xrefs to struc newFTPServer.field 00000004
                                                                                                ^ D X
           Directio Tyr Address
           Up w startFTPServer+49
                                       mov [rcx+struc newFTPServer.field 00000004], eax
           Up r handleClientFTPServer+35 mov ebx, [rax+struc newFTPServer.field 00000004]
                   handleClientFTPServer+5C mov edi, [rax+struc newFTPServer.field 00000004]; fd
000001 Up r handleCommandFTPServ... mov r14d, [rax+struc_newFTPServer.field_000000004]
          Up r destructorFTPServer+33 mov edi, [rax+struc_newFTPServer.field_00000004]; fd
           Do... r handlePasvFTPServer+71
                                      mov edi. [rax+struc newFTPServer.field 00000004]; fd
000004
          Do... r handleListFTPServer+D5 mov r14d, [rax+struc newFTPServer.field 00000004]
0000041 Do... r handleRetrFTPServer+1B2 mov r14d, [rax+struc newFTPServer.field 00000004]
          Do... r handleQuitFTPServer+54 mov r14d, [rax+struc newFTPServer.field 00000004]
000004
           Line 1 of 9
                                                        😢 Cancel 🥒 OK
                                         Karch (Karch)
000004
```

#### newFtpServer->field\_00000004 = accept\_conn();

```
000000000 ; Allocated at: 0x2710
000000000 struc_newFTPServer struc
00000000 listening_socket dd ?
000000000
00000004 client_socket dd ?
00000004
```

How Symless works?

# Symless data flow

Symless propagates a structure from disassembly

```
rax, const CINet::`vftable'{for `IInternetProtocolEx'}
lea
        [rcx], rax
        rbx, rcx
mov
        rax, const CINetHttp::`vftable'{for `IWinInetHttpInfo'}
lea
        [rcx+88h], rbp
mov
        [rcx+8], rax
        rsi, r8
mov
lea
        rax, const CINetHttp::`vftable'{for `IWinInetCacheHints2'}
        dword ptr [rcx+90h], 0Bh
mov
        [rcx+10h], rax
        rdi, rdx
mov
        rax, const CINetHttpS::`vftable'{for `IInternetThreadSwitch'}
lea
        [rcx+98h], rbp
mov
        [rcx+18h], rax
mov
```

- Gather accessed fields
- Recognize **virtual table** loading

#### Data flow entries

- Where to apply this propagation?
- Before structures initialisation

- Symless uses two types of entry points
- Memory allocation for structures
- Constructor of C++ classes (from virtual tables)

```
ecx, 68h; 'h'; size
mov
mov
       malloc_0
call
       rbx, rax
mov
test
       rax, rax
jz
       loc_1800782BF
xor
mov
       r8d, [rdx+68h]
lea
call
       memset 0
```

#### **Conflicts resolution**

- Conflicts have to be resolved before getting decent results
- Structure inner conflicts
- Conflicts between structures
- Duplicates need to be merged

- Conflicts resolution is **the most complicated part** of the process
- E.g., HexRaysPyTools asks to the reverser

- Symless handles them automatically
- Using multiple heuristics
- No user interaction is required

## The Symless Experience

- Symless aims to build a complete backbone for each structure
- By identifying all its fields
- By linking classes and their **virtual tables**
- Finding relevant names & types is left to the user
- This is done along the reversing process
- Symless can use some symbols to rename the structures

# The Symless Experience - simplified

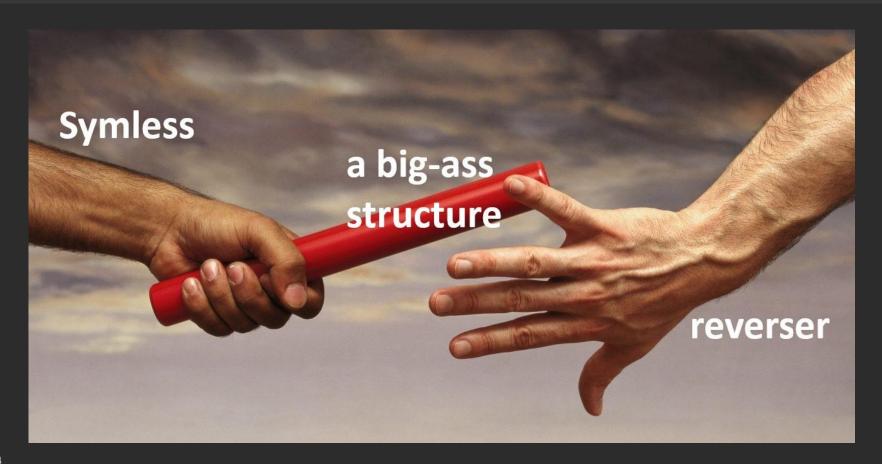

# Symless modes

#### **Pre-Analysis** mode

```
> python .\symless.py .\urlmon.dll
Using IDA installation: "C:\Program Files\IDA Pro 7.7"
Creating IDA database from binary C:\Users\bapti\Desktop\symless\urlmon.dll
Running IDA script..
* IDAT : C:\Program Files\IDA Pro 7.7\idat64.exe
* Script: C:\Users\bapti\Desktop\symless\symless.py ("--config", "C:\Users\bap
orts.csv", "--prefix", "ajdqtb")
* Base : C:\Users\bapti\Desktop\symless\urlmon.dll.i64
* Logs : C:\Users\bapti\AppData\Local\Temp\urlmon_tcx5_fz7.log
```

#### Interactive plugin mode

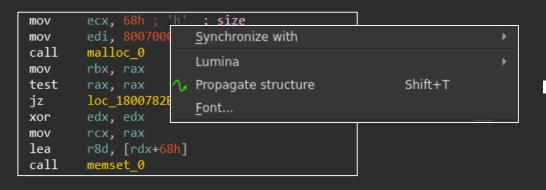

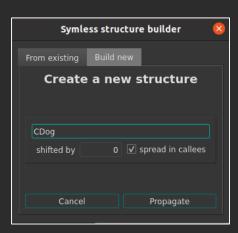

Live demo

#### Conclusion

#### **Symless** features

- Automatic structures building
- Xrefs on structures fields
- Overall enhancement of decompiler output
- And others..

## Support

- x64 & x86 binaries
- IDA 7 Pro +

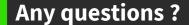

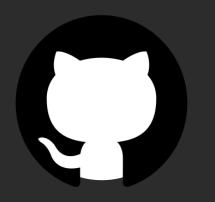

https://github.com/thalium/symless

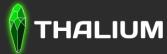

https://thalium.re/